104年公務人員升官等考試、104年關務人員升官等考試 <sup>104</sup>年交通事業公路、港務人員升資考試試題 代號:26250 全一張 (正面) 等 級:薦任 類科(別):資訊處理 科 目:程式語言 考試時間: 2 小時 そうしゃ こうしょう ゆい 座號: こうしょう 座號: こうしょう ※注意: 一禁止使用電子計算器。 (二)不必抄題,作答時請將試題題號及答案依照順序寫在試卷上,於本試題上作答者,不予計分。 (請接背面) 一、電腦程式語言中,有一種名為 context free language,請問其性質為何?並舉例說明。  $(15 \nleftrightarrow)$ 二、←執行以下 Java 程式片段後, b1 和 b2 的值各為何? (6分) String  $st1 = new String("Good!");$ String  $st2 = new String("Good!");$ boolean  $b1 = (st1 == st2);$ boolean  $b2 = st1$ .equals(st2); 執行以下 C 程式片段後,輸出結果為何?(6 分) int a = 88; int \*b=&a; int \*c; printf("%d %d\n", a, \*b);  $*b=100$ ;  $c=b$ ; printf("%d %d", a,  $*c$ ); (三)執行以下 Java 程式片段,輸出結果為何?(6分) int  $a = 10$ ; int  $b = 20$ ; System.out.println( $a \ll 2$ ); System.out.println( $b \gg 2$ ); int  $c = a \mid b$ ; System.out.println(c); 執行以下 Java 程式片段,輸出結果為何?(6 分) int  $i = 10$ ; int  $j = 10$ ; int newNum1 =  $10 * (+i);$ int newNum2 =  $10 * j++;$ System.out.println(newNum1); System.out.println(newNum2);  $\Box$ 根據以下  $C$  程式片段,則 compute(5, 100)其值為何? (6分) int compute(int n1, int n2) { if  $(n2 == 0)$  return 1; if (n2% 2 = = 0) { int ans = compute(n1,  $n2/2$ ); return (ans  $*$  ans) % 100;} else { int ans = compute(n1,  $(n2-1)/2$ ); return (n1  $*$  ans  $*$  ans) % 100;} }

104年公務人員升官等考試、104年關務人員升官等考試 104年公務人員升官等考試、104年關務人員升官等考試<br>104年交通事業公路、港務人員升資考試試題 代號:26250 (背面) (背面)

- 等 級:薦任
- 類科(別):資訊處理
- 科 目:程式語言

**EMPLOYEE** 主鍵:E\_NUM

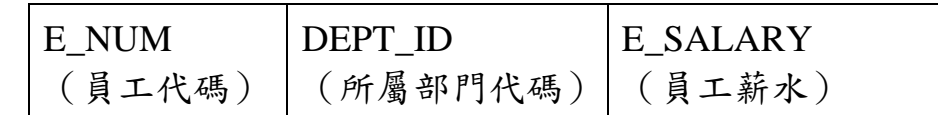

寫出"列出全部的員工代碼"的 SQL 指令。(5 分)

- 寫出"列出員工薪水大於 15000 的員工代碼和員工薪水"的 SQL 指令。(5 分)
- 寫出"列出最高之員工薪水"的 SQL 指令。(5 分)
- 寫出"列出薪水最高的員工之員工代碼與該員工所屬部門代碼"的 SQL 指令。  $(5<sub>2</sub>)$
- 四、許多物件導向程式語言都有所謂動態連結(dynamic binding)和多型(polymorphism) 的性質,請先解釋該性質是甚麼。再請利用下列 Java 的例子說明動態連結(dynamic binding)和多型(polymorphism)的觀念, 其中 ShapeObject 為 Circle 和 Rectangle 的 superclass。(20分)

public class ShapeStore { public static void main(String[] args) { showShape(new Circle()); showShape(new Rectangle()); } public static void showShape(ShapeObject shape) { System.out.println("The area is: "+shape.getArea()); }

class ShapeObject { double getArea() {} } class Circle extends ShapeObject { double getArea() { return radius\* radius \* Math.PI; } } class Rectangle extends ShapeObject { double getArea() { return length \* width; } }

五、何謂模組(module)化程式設計?請解釋好的模組化程式設計,應該要高聚合(high cohesion)、低耦合(low coupling)。(15分)

三、下列第(一)到第四題,請根據下面的資料表,針對每一小題的查詢寫出對應的 SQL 指 令。